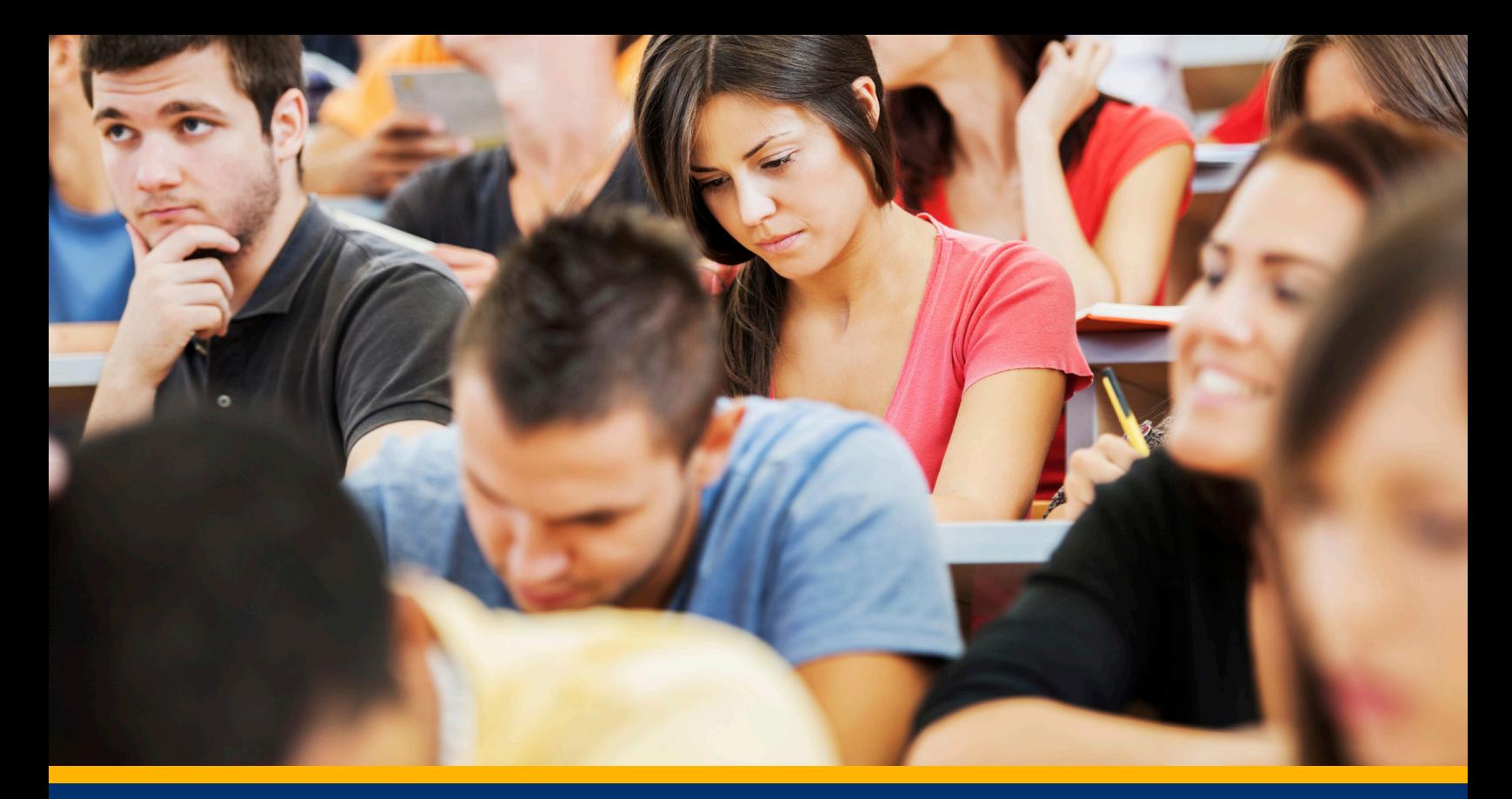

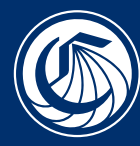

California Community<br>Colleges

# **MyPath AT A GLANCE**

# **HELP STUDENTS STAY ON TARGET WITH CCC MYPATH**

CCC MyPath applies a guided approach to the student onboarding process using data and preferences students have already shared to create a personalized experience.

#### **STUDENT BENEFITS**

- **∙** Give students access to tools and resources that can transform their college experience.
- **∙** Students access MyPath immediately after submitting an application, without needing to wait for the application to be processed.
- **∙** Using Career Coach to take a quick assessment and browse matching careers, students can identify relevant educational programs your college provides.
- **∙** Keep students engaged and on track with structured tasks and recommendations personalized to their needs, via the communication preferences they've set.
- **∙** Make sure your students know about important deadlines for financial aid and admissions.
- **∙** Students access MyPath using their local login credentials.

#### **COLLEGE BENEFITS**

- **∙** Bridge the gap between the application and student enrollment by helping students identify their goals and the pathway that will help them be successful.
- **∙** Easily learn about and communicate with your students.
- **∙** Customize MyPath to match your college's brand and messaging.
- **∙** Choose what content students see based on their individual needs and progress.
- **∙** Integrate MyPath before or after the application, or both.
- **∙** MyPath is designed for quick implementation and can be administered by non-IT staff.
- **∙** MyPath is free to all 115 colleges.

### **HOW IT WORKS**

### **Incoming Students**

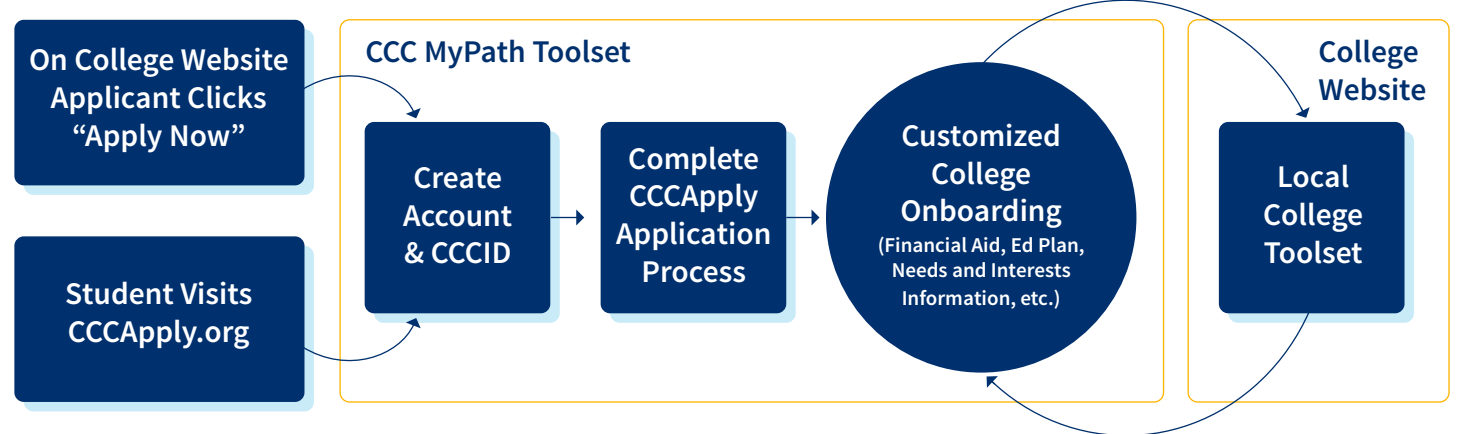

These workflow diagrams show two different ways that a college might implement CCC MyPath. In the workflow above, the college chose to offer the MyPath onboarding tool after the incoming student completed a CCCApply college application. In the workflow below, the college chose to offer MyPath to students before application to allow for a pre-application research pathway, as well as after application to provide a personalized student pathway.

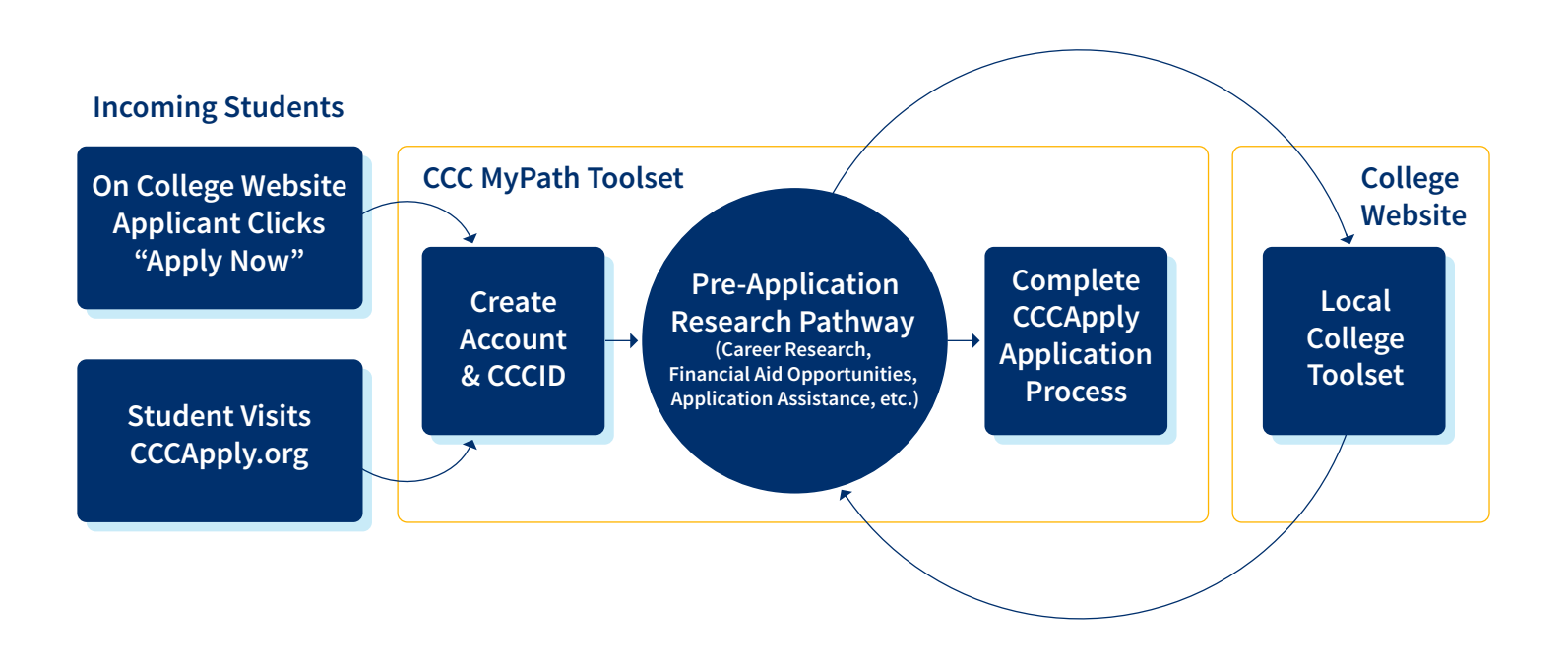

For more information or to get started with MyPath, contact your college relationship manager at: CRMS@CCCTECHCENTER.ORG

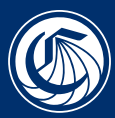

Colleges

California MyPath Community

## CCC**MYPATHPROJECT**.ORG